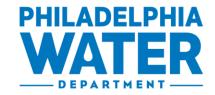

Randy E. Hayman, Esq., Water Commissioner

## Hydrant designation:

- 1) Drop a pin on a google map at the location of the hydrant you are requesting to be permitted. Be exact with the pin drop as possible, in many cases there are multiple hydrants in one area.
- 2) Screenshot the google map (.jpeg) with surrounding streets visible to provide a reference of the location. Do not send a picture of the hydrant in street view. (See examples below)
- 3) Attach the .jpeg to the permit request.

## **Example of Requirement:**

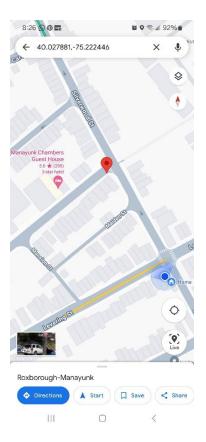

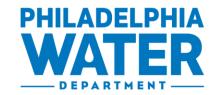

Randy E. Hayman, Esq., Water Commissioner

## Do not send:

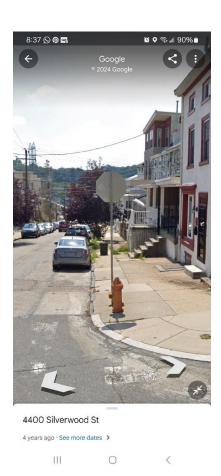